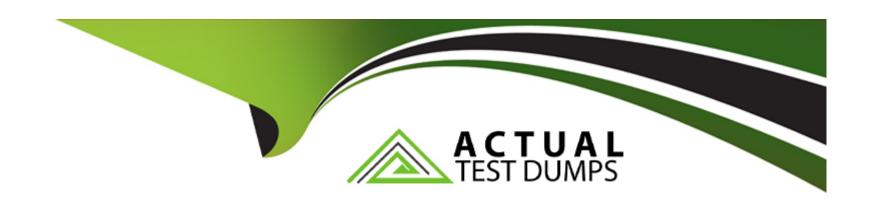

# Free Questions for I10-001 by actualtestdumps

Shared by Pollard on 06-06-2022

For More Free Questions and Preparation Resources

**Check the Links on Last Page** 

# **Question 1**

### **Question Type:** MultipleChoice

Press the Exhibit button to view the external DTD subset "prod. dtd". Select which of the following correctly describes a valid XML document when the external DTD subset "prod. dtd" file is generated.

### **Options:**

```
A- <?xml version='1. 0'?>
<!DOCTYPE product SYSTEM 'prod. dtd'>
<name/>

B- <?xml version='1. 0'?>
<!DOCTYPE product SYSTEM 'prod. dtd'>
<name>

</name>

C- <?xml version='1. 0'?>
```

<!DOCTYPE product SYSTEM 'prod. dtd'> <name/> D- <?xml version='1. 0'?> <!DOCTYPE product SYSTEM 'prod. dtd'> <name/> E- <?xml version='1. 0'?> <!DOCTYPE product SYSTEM 'prod. dtd'> W Courier Newlr Z **Answer:** Α

# **Question 2**

**Question Type:** MultipleChoice

Select which of the following is an XSLT instruction to create a new node in a resulting XML document.

#### **Options:**

- A- xsl:attribute
- B- xsl:cdata
- C- xsl:element
- D- xsl:entityW Courier Newlr Z

#### **Answer:**

A, C

# **Question 3**

**Question Type:** MultipleChoice

Press the Exhibit button to view and transform "Transformation Source XML Document". Select the answer that correctly describes what belongs in (1) in the "XSLT Stylesheet" to derive "Post-Transformation XML Document".

[XSLT Stylesheet]

### **Options:**

A- //name

B- /name

**C-** product/name

D-/productW Courier Newlr Z

### **Answer:**

A, C

# **Question 4**

**Question Type:** MultipleChoice

Select which of the following is correct with respect to designating XML document character encoding output via XSLT.

### **Options:**

- A- The output XML document character encoding is the same as the original XML document.
- B- The output XML document character encoding is the same as the XSLT stylesheet.
- C- Use xsl:output instructions to set the character encoding.
- D- The character encoding for the XML document of the transformation results cannot be designated. W Courier Newlr Z

#### Answer:

С

# **Question 5**

#### **Question Type:** MultipleChoice

With respect to XML 1. 0, select which character encoding (encoding value for the XML declaration) that an XML processor absolutely must be able to process.

| Options:                                                                                                    |
|----------------------------------------------------------------------------------------------------|
| A- Shift_JIS                                                                                                    |
| B- JIS                                                                                                    |
| C- EUC-JP                                                                                                    |
| D- UTF-8W Courier Newlr Z                                                                                                    |
|                                                                                                    |
| Answer:                                                                                                    |
| D                                                                                                    |
|                                                                                                    |
| Question 6                                                                                                    |
| Question Type: MultipleChoice                                                                                                    |
| Select which of the following is correct with regard to using a multiple number of character encoding types in a single XML document that contains no external references. |

### **Options:**

A- Attach encoding element attributes to the element.

- B- Attach encoding attributes for each element in the DTD.
- C- Use UTF-8 or UTF-16.
- D- A multiple number of character encoding types cannot be used. W Courier Newlr Z

### **Answer:**

D

### **To Get Premium Files for I10-001 Visit**

https://www.p2pexams.com/products/i10-001

### **For More Free Questions Visit**

https://www.p2pexams.com/xml/pdf/i10-001

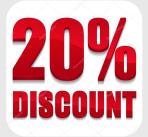